#### 7. **THE ROOT LOCUS METHOD [CONT.]**

# **STEP 7:**

The loci proceed to the zeros at infinity along linear asymptotes centered at  $\sigma_A$  on the real axis, and with angles  $\phi_A$ . The number of loci branches that end at zeros at infinity is equal to  $n_p - n_z$ .

$$
\sigma_A = \frac{\sum_{j=1}^{n} (-p_j) - \sum_{i=1}^{M} (-z_i)}{n_p - n_z} ;
$$
\n
$$
\phi_A = \frac{(2q+1)}{n_p - n_z} 180^\circ , q = 0, 1, 2, \dots (n_p - n_z - 1)
$$

Two examples will further illustrate the process of utilizing the asymptotes

### *Example* 1

$$
n_{p} = 2; n_{z} = 0
$$
\n
$$
\sigma_{A} = \frac{\sum_{j=1}^{n} (-p_{j}) - \sum_{i=1}^{M} (-z_{i})}{n_{p} - n_{z}} = \frac{(0 - 2)}{2} = -1
$$
\n
$$
\phi_{A} = \frac{(2q + 1)}{n_{p} - n_{z}} 180^{\circ}, q = 0, 1
$$
\n
$$
\phi_{A} = \pm 90^{\circ}
$$
\n
$$
n_{p} = 180^{\circ}
$$

## *Example* 2

Steps 1 and 2:

$$
1 + K \frac{(s+1)}{s(s+2)(s+4)^2} = 0
$$

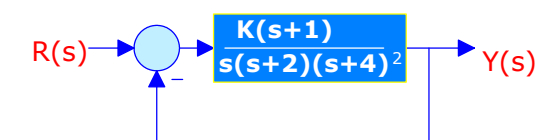

Step 3:

#### We have

y 4 open-loop poles at *s* = 0 , *s* = −2 ,*s* = −4 &*s* = −4

**Lecture 23 3-11-2003 1**

y 1 open-loop zero at *s* = −1

We locate the poles and zeros as shown.

Step 4:

Locate the root locus segments that lie on the real axis

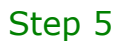

The number of separate loci is equal to  $n_p = 4$ The number of loci branches proceeding to zeros at infinity is  $n_p - n_z = 3$ 

Step 7:

*np* = 4;*nz* = 1

$$
\sigma_A = \frac{\sum_{j=1}^{n} (-p_j) - \sum_{i=1}^{M} (-z_i)}{n_p - n_z}
$$
  
= 
$$
\frac{(0 - 2 - 4 - 4) - (-1)}{3} = -3
$$
  

$$
\phi_A = \frac{(2q + 1)}{n_p - n_z} 180^\circ , q = 0, 1, 2
$$
  

$$
\phi_A = \pm 60^\circ, -180^\circ
$$

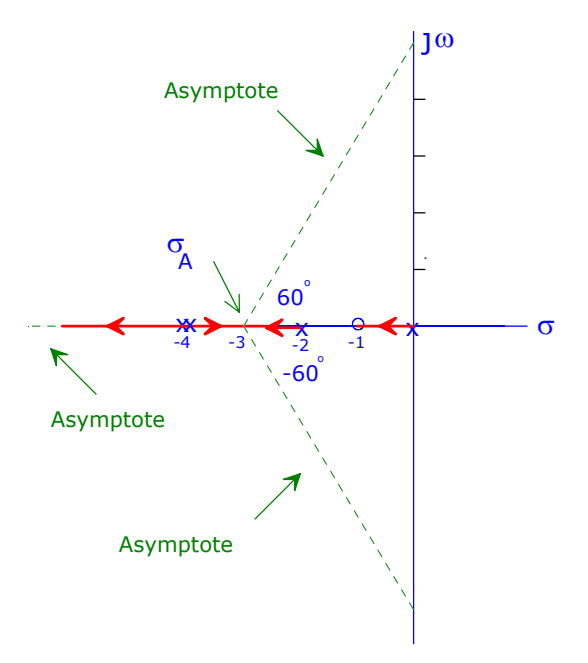

σ

σ

jω

jω

 $\begin{array}{ccc} \ast & \circ & \ast \end{array}$ 

x x

x

-1

 $-4$   $-2$ 

x

 $\frac{\Theta}{-1}$ 

 $\begin{array}{ccc} \mathbf{X} & \mathbf{X} \\ -4 & -2 \end{array}$ 

 $\frac{1}{4}$ 

We now return to developing the remaining steps.

## **STEP 8:**

Determine the point at which the locus crosses the imaginary axis (if it is applicable). You may use one of the following methods:

O Routh-Hurwitz Criterion. The roots of the auxiliary equation determine the imaginary-axis crossover points.

 $\bigcirc$  Let  $s = j\omega$  in the characteristic equation. This will result in two algebraic equations that will yield the imaginary-axis crossover point, and the relevant gain.

## **STEP 9:**

Determine the breakaway and breakin points on the real axis (if any). The root locus leaves (enters) the real axis at a breakaway point (breakin point).

 The breakaway and breakin points are obtained by solving for the roots of the equation: *dK ds* <sup>=</sup> <sup>0</sup>

An example will further illustrate step 9.

*Example*

$$
1 + K \frac{(s+1)}{s(s+2)(s+3)} = 0
$$
  

$$
K = \frac{-s(s+2)(s+3)}{(s+1)}
$$

$$
r = \frac{1}{(s+1)}
$$

 $\frac{dK}{ds} = 0$ 

$$
s(s+2)(s+3) = (s+1)(3s^2+10s+6)
$$

 $s^3 + 8s^2 + 5s + 3 = 0$ 

Roots are at: −2.47,−0.767 ! *j*0.793 Breakaway point is s=-2.47

#### **Lecture 23 3-11-2003 3**

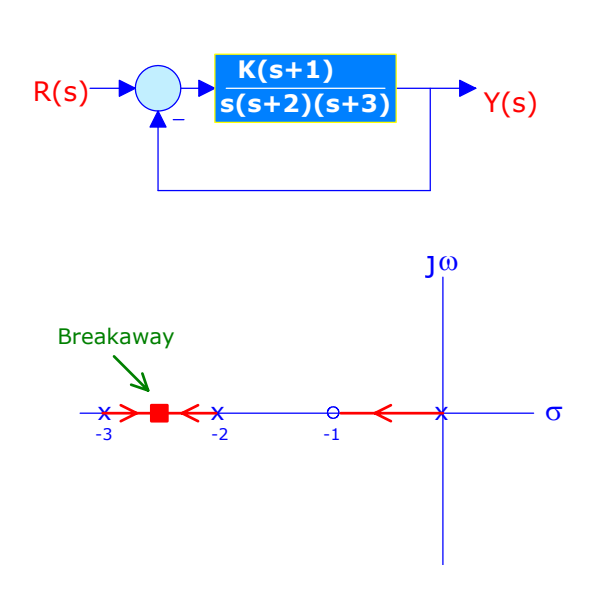

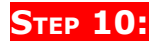

Determine the angle of departure (arrival) of the locus from (to) a complex pole (zero), using the angle criterion.

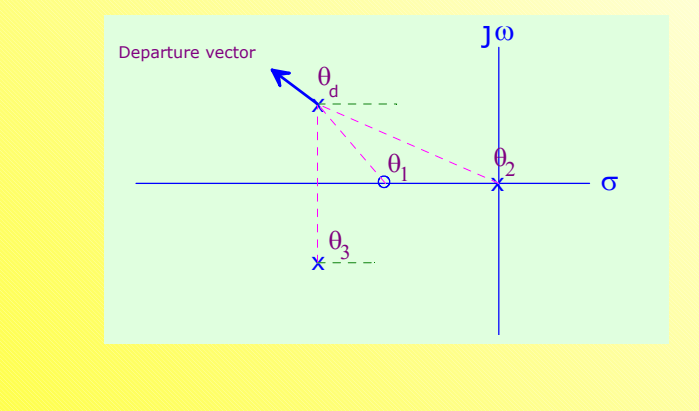

 $\theta_d$  angle of departure

 $\angle$ zeros− $\angle$ poles−180°  $\Rightarrow \theta_1 - (\theta_d + \theta_3 + \theta_2) = -180^\circ$ 

# **STEP 11:**

To prove that a point is on the root locus, the angle condition must be satisfied:

 $∠G(s)H(s) = -180°$ 

Consider point P  $\angle G(s)H(s) = \angle \frac{K}{S(S+1)}$ 

$$
S(S+1)
$$
  
= -[ $\angle S + \angle S + 1$ )]  
= -[ $\theta_1 + \theta_2$ ] = *always* – 180°

Hence, the point P is on the root locus.

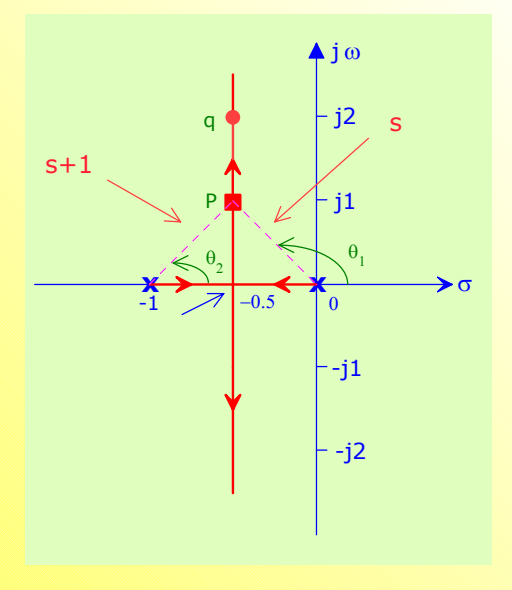

# **STEP 12:**

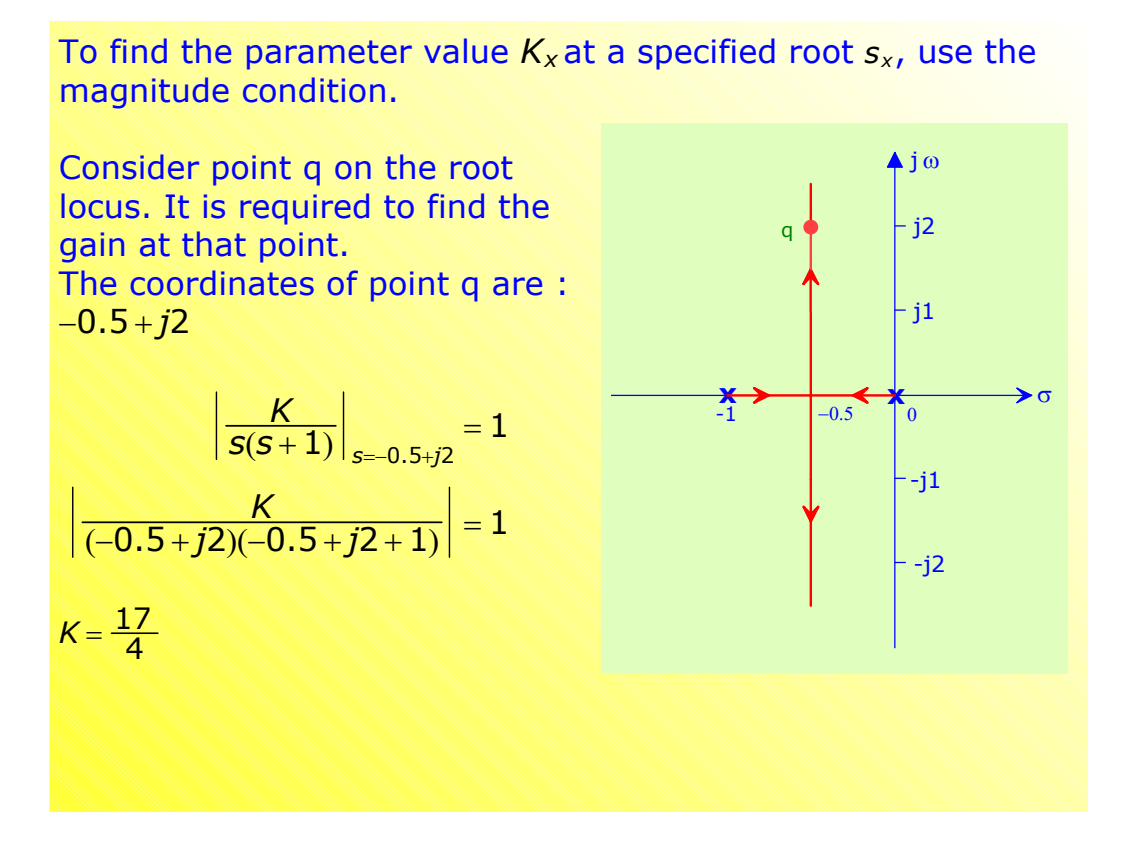

We are now going to illustrate the use of the twelve steps in some examples.